## SAP ABAP table PLMT TS\_FMEA\_ACT\_C {FMEA: Change Action}

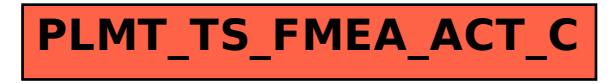